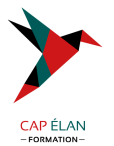

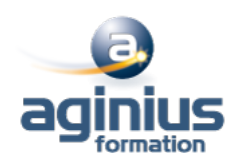

# **QUARKXPRESS - INITIATION**

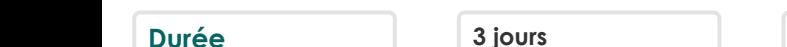

**Durée 3 jours Référence Formation 2-XP-BASE**

## **Objectifs**

Acquérir une parfaite maîtrise de la mise en page ; réaliser des documents longs, des plaquettes ; préparer un document pour l'imprimeur.

## **Participants**

A définir

## **Pré-requis**

Bonne utilisation de l'environnement informatique Mac ou PC.

## **Moyens pédagogiques**

Accueil des stagiaires dans une salle dédiée à la formation équipée d'un vidéo projecteur, tableau blanc et paperboard ainsi qu'un ordinateur par participant pour les formations informatiques.

Positionnement préalable oral ou écrit sous forme de tests d'évaluation, feuille de présence signée en demi-journée, évaluation des acquis tout au long de la formation.

En fin de stage : QCM, exercices pratiques ou mises en situation professionnelle, questionnaire de satisfaction, attestation de stage, support de cours remis à chaque participant.

Formateur expert dans son domaine d'intervention

Apports théoriques et exercices pratiques du formateur

Utilisation de cas concrets issus de l'expérience professionnelle des participants

Réflexion de groupe et travail d'échanges avec les participants

Pour les formations à distance : Classe virtuelle organisée principalement avec l'outil ZOOM.

Assistance technique et pédagogique : envoi des coordonnées du formateur par mail avant le début de la formation pour accompagner le bénéficiaire dans le déroulement de son parcours à distance.

## **PROGRAMME**

### - **Environnement**

Découvrir l'écran de travail Gérer l'affichage des palettes et les menus contextuels Ouvrir un document, créer un nouveau document Modifier le format d'un document, enregistrer un document

### - **Blocs et couleurs**

Gestion des blocs, opération sur les blocs Utilisation des couleurs dans une composition

### - **Images et texte**

Importation et gestion d'images Modifier point par point le chemin de détourage Importer du texte Modifier le nombre de colonnes dans un bloc de texte

### **CAP ÉLAN FORMATION**

www.capelanformation.fr - Tél : 04.86.01.20.50 Mail : contact@capelanformation.fr Organisme enregistré sous le N° 76 34 0908834 [version 2023]

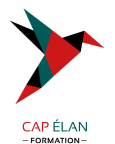

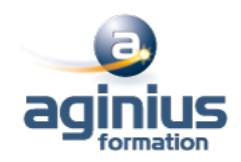

Définir une marge autour d'un texte Déplacer du texte par glissement Vérifier l'orthographe Effectuer des recherches et des remplacements

#### - **Mise en page**

Unités et mesures Travailler avec des repères de règles Création, suppression, déplacement de pages Typographie, notions et applications Modifier les attributs de paragraphe Faire pivoter un texte dans son bloc Création d'une lettrine, de filets, de tabulations Chaînage de blocs

#### - **Effets graphiques**

Habiller un bloc image, un tableau, une ligne, un texte Modifier point par point le chemin d'habillage Saisir un texte sur un chemin, manipulation de texte Créer et redimensionner un tableau Insérer des rangées ou des colonnes, fusionner des cellules Formater le contenu d'une cellule

- **Finalisation** Exportation PDF Contrôle général du document

**CAP ÉLAN FORMATION** www.capelanformation.fr - Tél : 04.86.01.20.50 Mail : contact@capelanformation.fr Organisme enregistré sous le N° 76 34 0908834 [version 2023]